**مجهورية العراق وزارة التعليم العالي والبحث العلمي جهاز االشراف والتقويم العلمي**

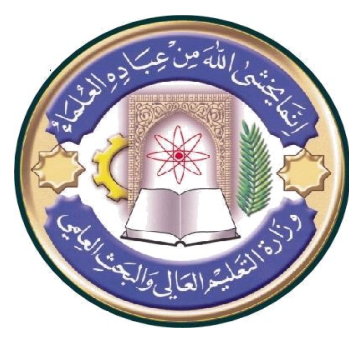

**جدول الدروس االسبوعي**

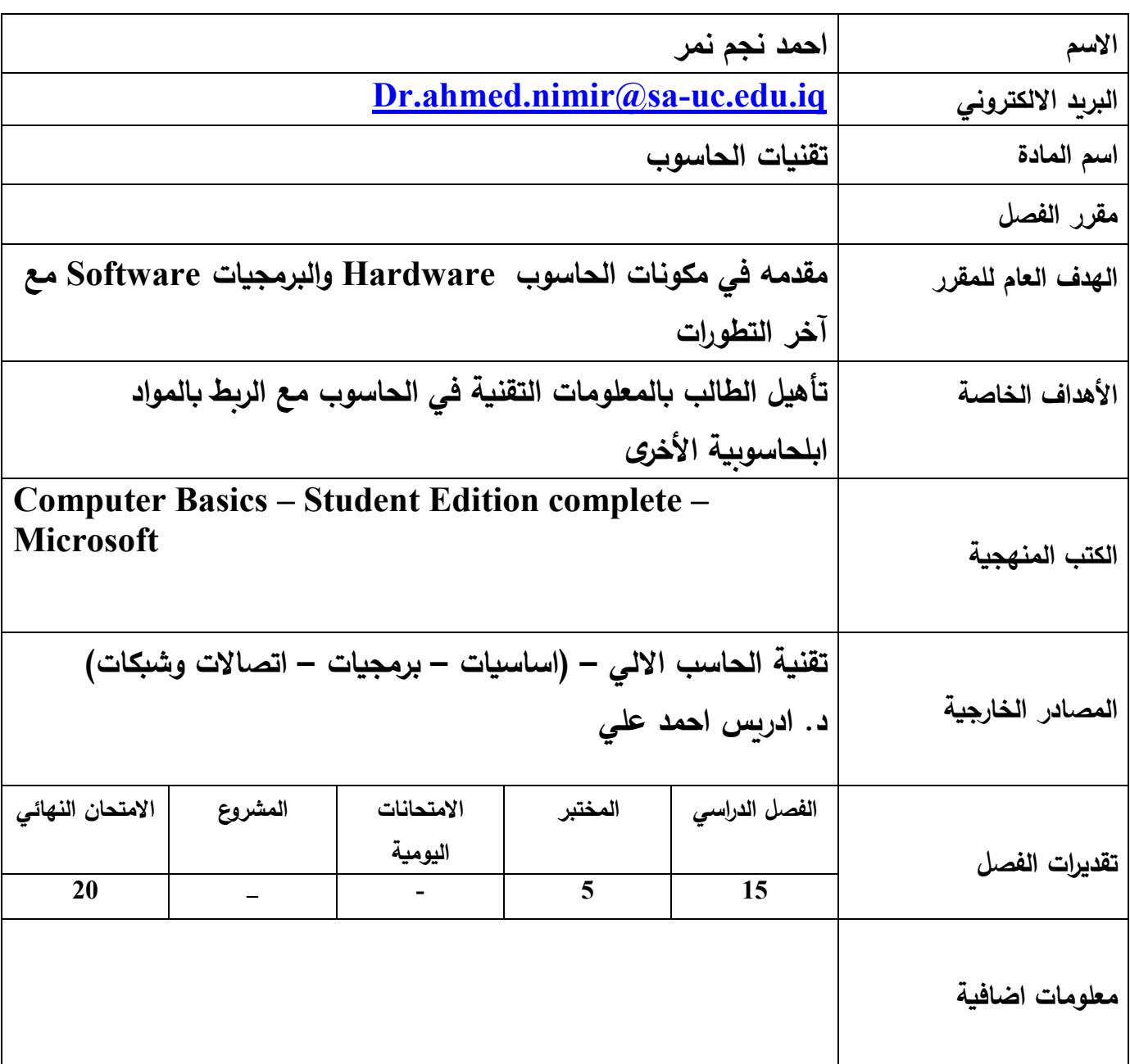

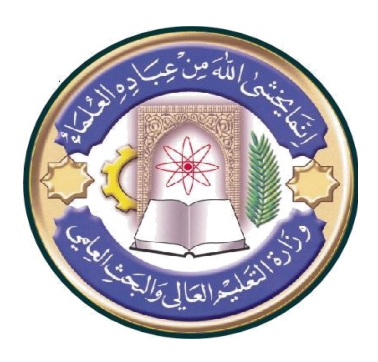

**مجهورية العراق وزارة التعليم العالي والبحث العلمي جهاز االشراف والتقويم العلمي**

## **جدول الدروس االسبوعي**

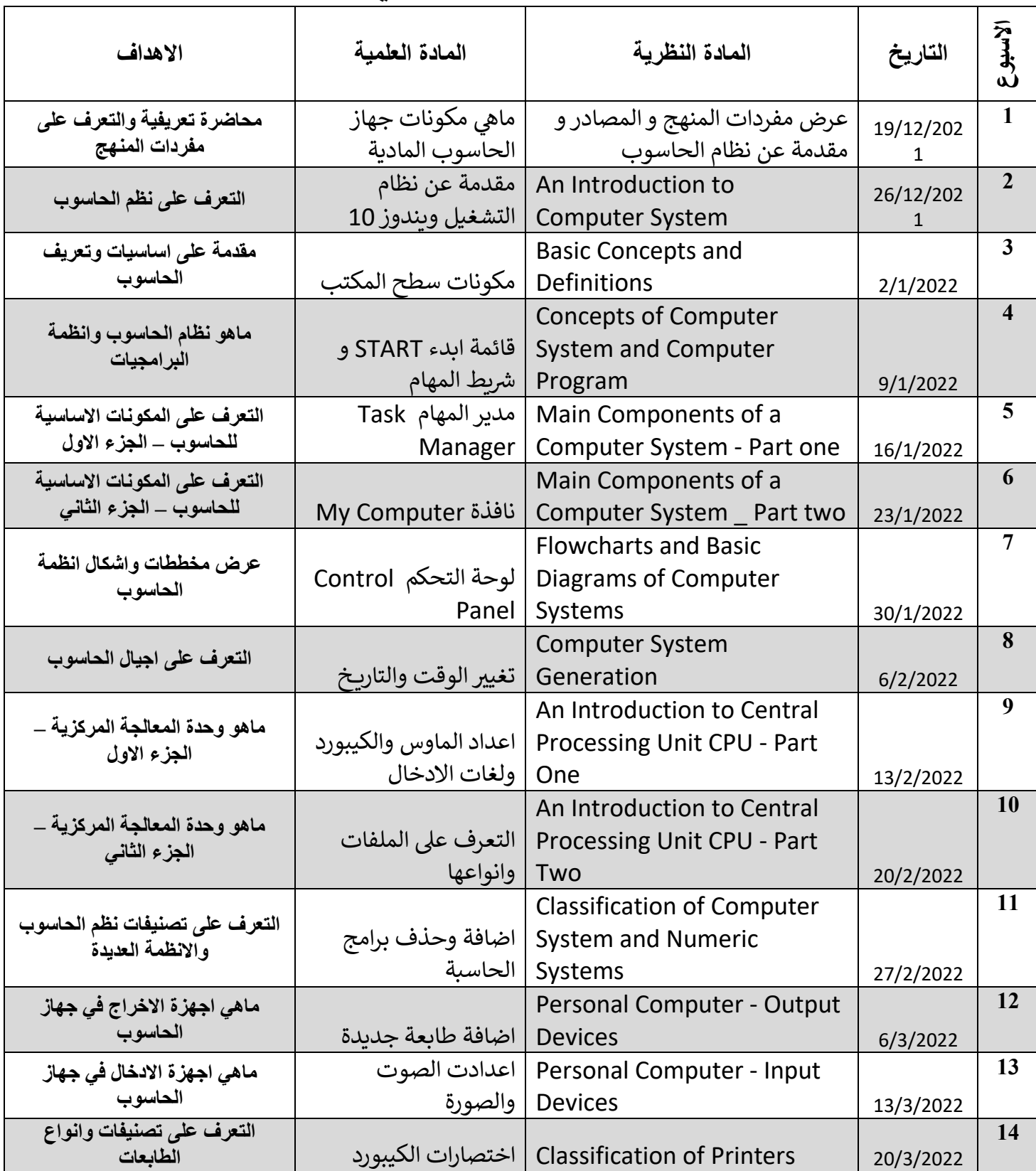

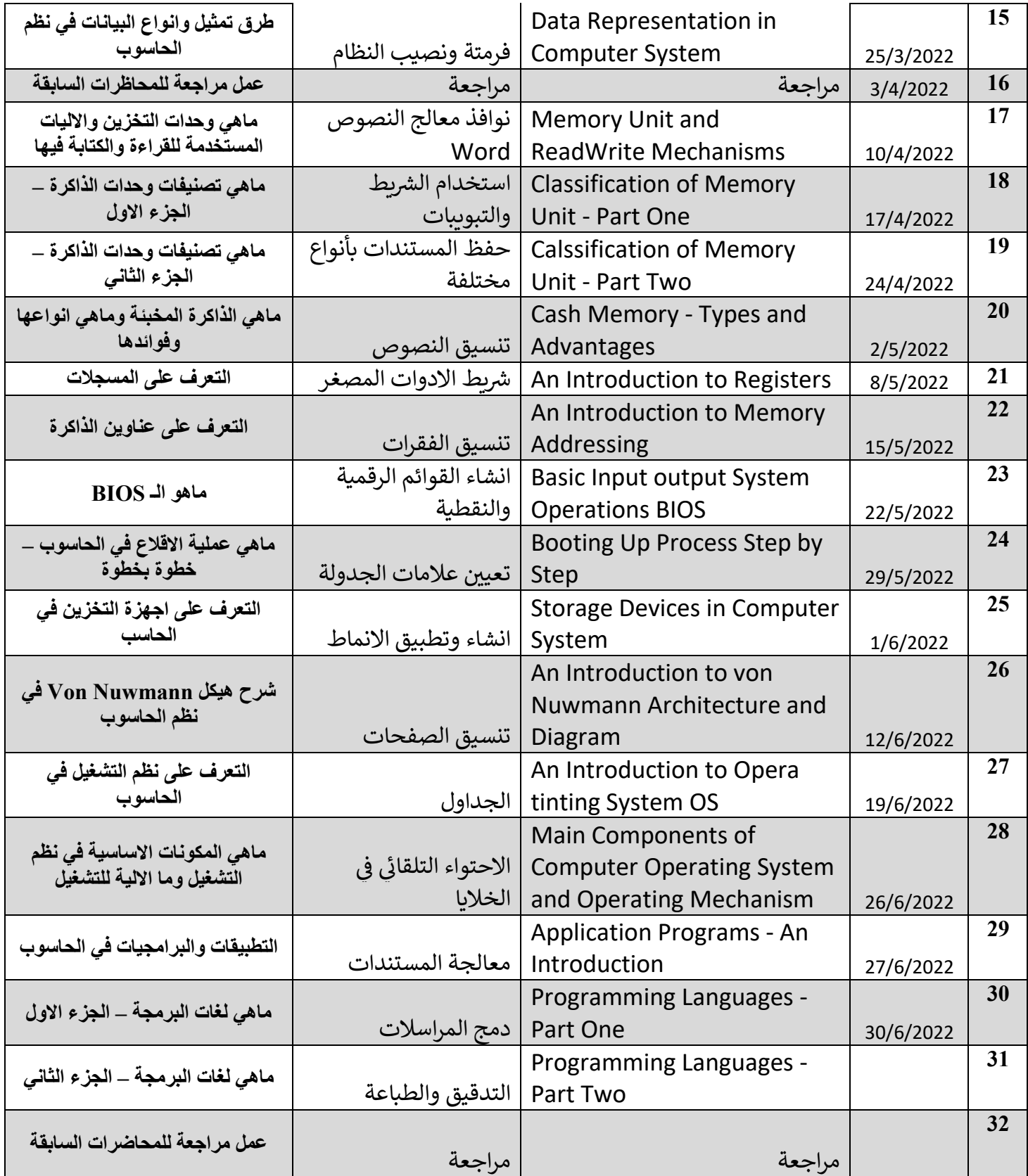

**تىقيغ االستبر : تىقيغ سئيس انقسى :**